CSCI 136 Data Structures & Advanced Programming

> Lecture 14 Fall 2019 Instructor: Bill & Sam

#### Administration

- Lab 2 back, Lab 3 back soon
- Lab 5 out very soon
- Midterm next week--accommodations??

#### Last Time

- Implementation of Doubly Linked Lists
- The structure5 hierarchy so far

# Today: Linear Structures

- The AbstractLinear and AbstractStack classes
- Stack Implementations
	- StackArray, StackVector, StackList,
- Stack applications
	- Expression Evaluation
	- PostScript: Page Description & Programming
	- Mazerunning (Depth-First-Search)

# Linear Structures

- What if we want to impose *access restrictions* on our lists?
	- I.e., provide only one way to add and remove elements from list
	- No longer provide access to middle
- Key Examples: Order of removal depends on order elements were added
	- LIFO: Last In First Out
	- FIFO: First In First Out

## **Examples**

- FIFO: First In First Out (Queue)
	- Line at dining hall
	- Data packets arriving at a router
- LIFO: Last In First Out (Stack)
	- Stack of trays at dining hall
	- Java Virtual Machine stack

## The Structure5 Universe (next)

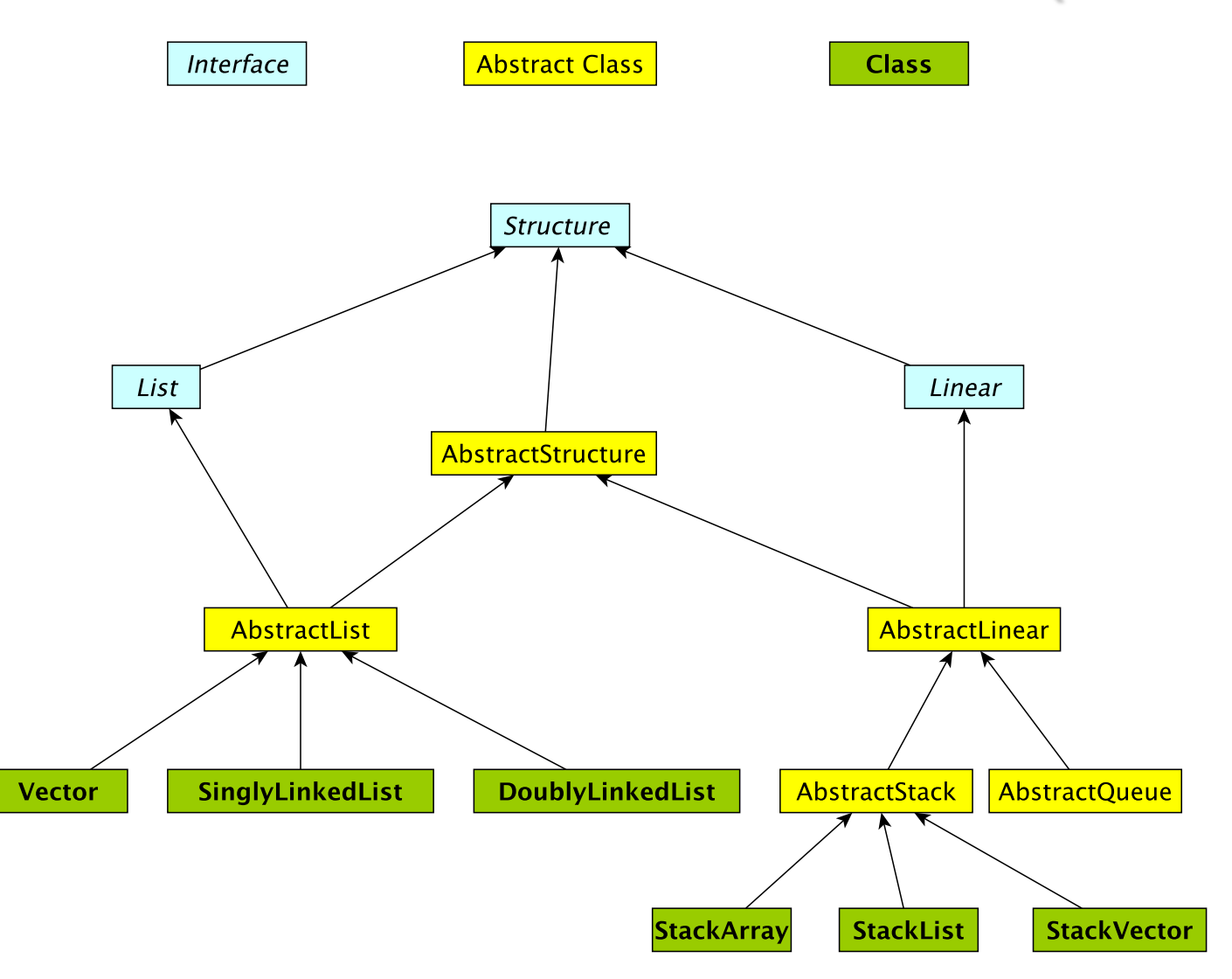

# Linear Interface

- How should it differ from List interface?
	- Should have fewer methods than List interface since we are limiting access …
- Methods:
	- Inherits all of the Structure interface methods
		- add(E value) Add a value to the structure.
		- E remove(E o) Remove value o from the structure.
			- But this is awkward---why?
		- int size(), isEmpty(), clear(), contains(E value), ...
	- Also:
		- E get() Preview the next object to be removed.
		- E remove() Remove the *next* value from the structure.
		- boolean empty $()$  same as isEmpty $()$

# Linear Structures

- Why no "random access"?
	- I.e., no access to middle of list
- More restrictive than general List structures
	- Less functionality can result in
		- Simpler implementation
		- Greater efficiency
- Approaches
	- Use existing structures (Vector, LL), or
	- Use underlying organization, but simplified

#### **Stacks**

- Examples: stack of trays or cups
	- Can only take tray/cup from top of stack
- What methods do we need to define?
	- Stack interface methods
- New terms: push, pop, peek
	- Only use push, pop, peek when talking about stacks
	- Push  $=$  add to top of stack
	- Pop  $=$  remove from top of stack
	- Peek = look at top of stack (do not remove)

# Notes about Terminology

- When using stacks:
	- $pop = remove$
	- push  $=$  add
	- peek  $=$  get
- In Stack interface, pop/push/peek methods call add/remove/get methods that are defined in Linear interface
- But "add" is not mentioned in Stack interface (it is inherited from Linear)
- Stack interface **extends** Linear interface
	- Interfaces *extend* other interfaces
	- Classes *implement* interfaces **111 and 12** and 11

## Stack Implementations

- Array-based stack
	- int top, Object data[]
	- Add/remove from index top
- Vector-based stack
	- Vector data
	- Add/remove from tail
- List-based stack
	- SLL data
	- Add/remove from *head*
- $+$  all operations are  $O(1)$
- wasted/run out of space

- +/– most ops are O(1) (add is O(n) in worst case)
- potentially wasted space
- $+$  all operations are  $O(1)$ +/– O(n) space overhead (no "wasted" space) <sup>12</sup>

## Stack Implementations

- structure5.StackArray
	- int top, Object data[]
	- Add/remove from index top
- structure5.StackVector
	- Vector data
	- Add/remove from tail
- structure5.StackList
	- SLL data
	- Add/remove from head
- $+$  all operations are  $O(1)$
- wasted/run out of space

- +/– most ops are O(1) (add is O(n) in worst case)
- potentially wasted space
- $+$  all operations are  $O(1)$ +/– O(n) space overhead (no "wasted" space) <sup>13</sup>

# Summary Notes on The Hierarchy

- Linear interface *extends* Structure
	- add(E val), empty(), get(), remove(), size()
- AbstractLinear (partially) implements Linear
- AbstractStack class (partially) *extends* AbstractLinear
	- Essentially introduces "stack-ish" names for methods
	- push(E val) is add(E val), pop() is remove(), peek() is get()
- Now we can extend AbstractStack to make "concrete" Stack types
	- StackArray<E>: holds an array of type E; add/remove at high end
	- StackVector<E>: similar, but with a vector for dynamic growth
	- StackList<E>: A singly-linked list with add/remove at head
	- We implement add, empty, get, remove, size directly
		- push, pop, peek are then indirectly implemented 14

### The Structure5 Universe (so far)

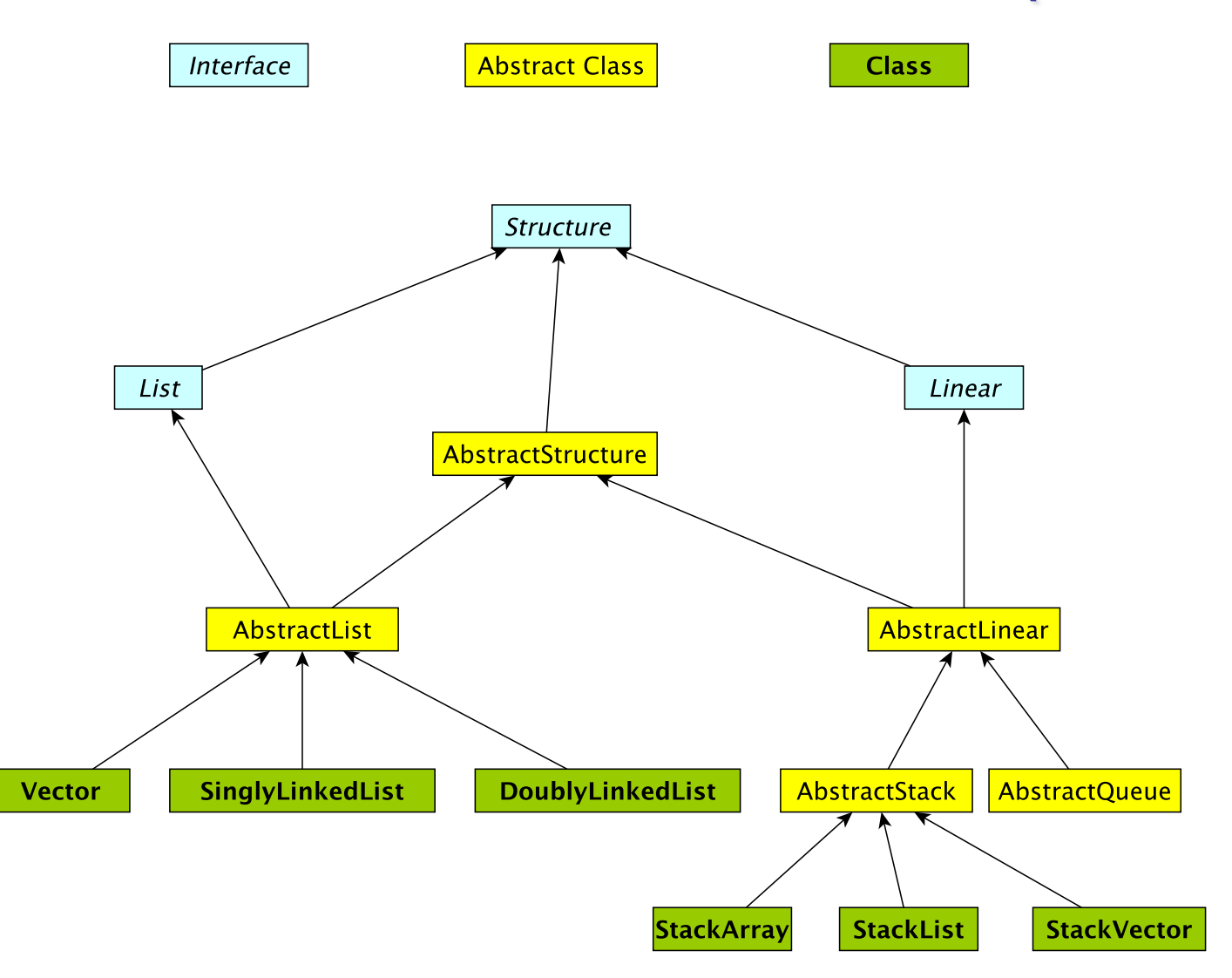

# **Stack Applications**

- Stack Implementation is simple, applications are many
	- "Bag" of items
	- Call stack

• ...

- Evaluating mathematical expressions
- Searching (Depth-First Search)
- Removing recursion for optimization

# Evaluating Arithmetic Expressions

- Computer programs regularly use stacks to evaluate arithmetic expressions
- Example:  $x^*y+z$ 
	- First rewrite as  $xy^*z$ + (we'll look at this rewriting process in more detail soon)
	- Then:
		- push x
		- push y
		- \* (pop twice, multiply popped items, push result)
		- push z
		- + (pop twice, add popped items, push result)

# Converting Expressions

- We (humans) primarily use "infix" notation to evaluate expressions
	- $(x+y)^*z$
- Computers traditionally used "postfix" (also called Reverse Polish) notation
	- $xy+z^*$
	- Operators appear after operands, parentheses not necessary
- How do we convert between the two?
	- Compilers do this for us

# Converting Expressions

- Example:  $x^*y$ + $z^*w$
- **Conversion** 
	- 1) Add full parentheses to preserve order of operations  $((x*y)+(z*w))$
	- 2) Move all operators  $(+$ -\*/) after operands  $((xy^*)(zw^*)+)$
	- 3) Remove parentheses xy\*zw\*+

## Use Stack to Evaluate Postfix Exp

- While there are input "tokens" (i.e., symbols) left:
	- Read the next token from input.
	- If the token is a value, push it onto the stack.
	- Else, the token is an operator that takes n arguments.
		- (It is known a priori that the operator takes n arguments.)
		- If there are fewer than n values on the stack  $\rightarrow$  error.
		- Else, pop the top n values from the stack.
			- Evaluate the operator, with the values as arguments.
			- Push the returned result, if any, back onto the stack.
	- The top value on the stack is the result of the calculation.
	- Note that results can be left on stack to be used in future computations:
		- Eg:  $3 \times 2 * 4 + 6$  followed by 5 / yields 2 on top of stack

# **Example**

- $(x^*y)+(z^*w) \rightarrow xy^*zw^*+$
- Evaluate:
	- Push x
	- Push y
	- Mult: Pop y, Pop x, Push  $x^*y$
	- Push z
	- Push w
	- Mult: Pop w, Pop z, Push z\*w
	- Add: Pop  $x^*y$ , Pop  $z^*w$ , Push  $(x^*y)+(z^*w)$
	- Result is now on top of stack

#### Lab Preview: PostScript

- PostScript is a programming language used for generating vector graphics
	- Best-known application: describing pages to printers
- It is a stack-based language
	- Values are put on stack
	- Operators pop values from stack, put result back on
	- There are numeric, logic, string values
	- Many operators
- Let's try it: The 'gs' command runs a PostScript interpreter….
- You'll be writing a (tiny part of) gs after midterm....

## Lab Preview: PostScript

- Types: numeric, boolean, string, array, dictionary
- Operators: arithmetic, logical, graphic, …
- Procedures
- Variables: for objects and procedures
- PostScript is just as powerful as Java, Python, ...
	- Not as intuitive
	- Easy to automatically generate
- Example: Recursive factorial procedure /fact { dup 1 gt { dup 1 sub fact mul } if } def
- Example: Drawing (see picture.ps)

**Mazes** 

- How can we use a stack to solve a maze?
	- <http://www.primaryobjects.com/maze/>
- Properties of mazes:
	- We model a maze as a rectangular grid of cells
	- There is a *start* cell and one or more *finish* cells
	- Goal: Find path of *adjacent* free cells from *start* to *finish*
- Strategy: Consider unvisited cells as "potential tasks"
	- Use linear structure (stack) to keep track of current path being explored

# Solving Mazes

- We'll use two objects to solve our maze:
	- Position: Info about a single cell
	- Maze: Grid of Positions
- General strategy:
	- Use stack to keep track of path from start
	- If we hit a dead end, backtrack by popping location off stack
	- Mark discarded cells to make sure we don't visit the same paths twice

## Backtracking Search

- Try one way (favor north and east)
- If we get stuck, go back and try a different way
- We will eventually either find a solution or exhaust all possibilities
- Also called a "depth first search"

• Lots of other algorithms that we will not explore:<http://www.astrolog.org/labyrnth/algrithm.htm>

## A "Pseudo-Code" Sketch

// Initialization

Read cell data (free/blocked/start/finish) from file data

Mark all free cells as unvisited

Create an empty stack S

Mark start cell as visited and push it onto stack S

While (S isn't empty && top of S isn't finish cell) current  $\leftarrow$  S.peek()  $\frac{1}{2}$  // current is top of stack If (current has an unvisited neighbor x) Mark x as visited ; S.push(x)  $\frac{1}{x}$  is explored next Else S.pop() If finish is on top of S then success else no solution

## Is Pseudo-Code Correct?

- Tools
	- Concepts: *adjacent cells; path; simple path; path length; shortest path; distance between cells*; *reachable from cell*
	- Solving a maze: is *finish* reachable from *start*?
- Theorem: The pseudo-code will either visit *finish* or visit every free cell reachable from *start*
- Proof: Prove that if algorithm does *not* visit *finish* then it *does* visit every free cell reachable from *start*
	- Do this by induction on distance of free cell from *start*
	- Base case: distance 0. Easy
	- Induction: Assume every reachable free cell of distance at most  $k \geq 0$  from *start* is visited. Prove for  $k+1$

## Is Pseudo-Code Correct?

- Induction Hyp: Assume every reachable free cell of distance at most  $k \geq 0$  from *start* is visited.
- Induction Step: Prove that every reachable free cell of distance k+1 from *start* is visited.
	- Let *c* be a free cell of distance k+1 reachable from *start*
	- Then *c* has a free neighbor *d* that is distance k from *start*  and reachable from *start*
	- But then by induction, *d* is visited, so it was put on stack
	- So each free neighbor of *d* is visited by algorithm
- Done!

#### Recursive "Pseudo-Code" Sketch

Boolean RecSolve(Maze m, Position current)

If (current equals finish) return true

Mark current as visited

next  $\leftarrow$  some unvisited neighbor of current (or null if none left)

While (next does not equal null && recSolve(m, next) is false)

next  $\leftarrow$  an unvisited neighbor of current (null if none left) Return next != null

- To solve maze, call: *Boolean recSolve(*m*,* start*)*
- To prove correct: Induction on distance from *current* to *finish*
- How could we generate the actual solution?

# Implementing A Maze Solver

- Iteratively: Maze.java
- Recursively: RecMaze.java
	- Recursive method keeps an implicit stack
		- The method call stack
	- Each recursive call adds to the stack

#### Implementation: Position class

- Represent position in maze as  $(x,y)$  coordinate
- class Position has several relevant methods:
	- Find a neighbor
		- Position getNorth(), getSouth(), getEast(), getWest()
	- boolean equals()
	- Check states of position
		- boolean isVisited(), isOpen()
	- Set states of position
		- void visit(), setOpen(boolean b)

#### Maze class

#### • Relevant Maze methods:

- Maze(String filename)
	- Constructor; takes file describing maze as input
- void visit(Position p)
	- Visit position p in maze
- boolean isVisited(Position p)
	- Returns true iff p has been visited before
- Position start(), finish()
	- Return start /finish positions
- Position nextAdjacent(Position p)
	- Return next unvisited neighbor of p---or null if none
- boolean isClear(Position p)
	- Returns true iff p is a valid move and is not a wall

# Method Call Stacks

- In JVM, need to keep track of method calls
- JVM maintains stack of method invocations (called frames)
- Stack of frames
	- Receiver object, parameters, local variables
- On method call
	- Push new frame, fill in parameters, run code
- Exceptions print out stack
- Example: StackEx.java
- Recursive calls recurse too far: StackOverflowException
	- Overflow.java

#### Recursive Call Stacks

```
public static long factorial(int n) { 
  if (n \leq 1) // base case
      return 1; 
  else 
      return n * factorial(n - 1);
} 
public static void main(String args[]) {
  System.out.println(factorial(3) };
```
}